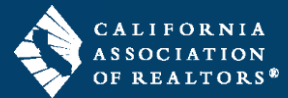

zipForm® Plus Broker Edition offers many powerful tools to allow administrators to manage their Brokerage accounts. Administrative features are available through the Admin Tools menu in the top navigation bar of your

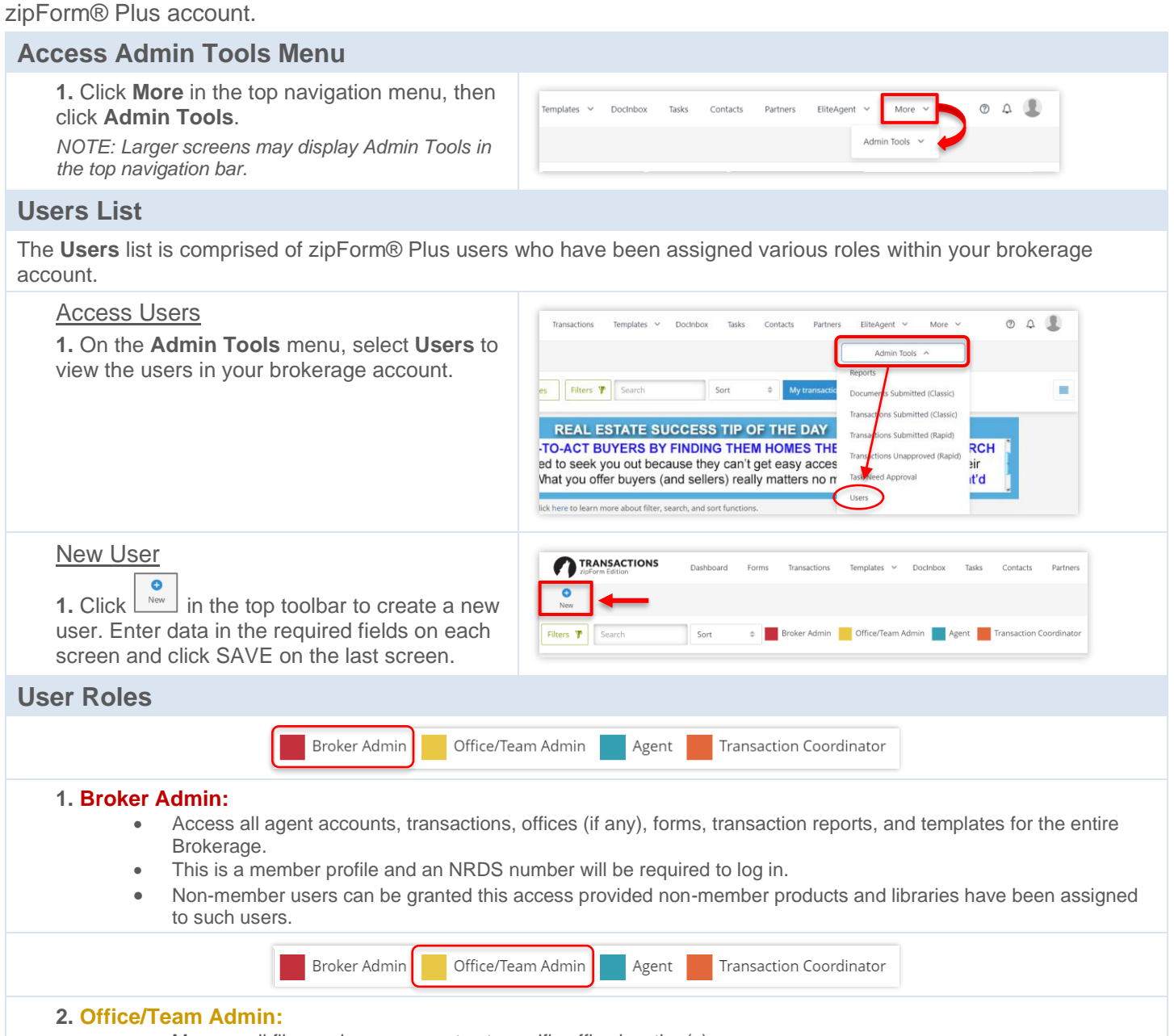

• Manage all files and user accounts at specific office location(s).

Broker Admin

- **Office Admins** can see and edit the users of the office assigned to them.
- This is a member profile and an NRDS number will be required to log in.
- Non-member users can be granted this access provided non-member products and libraries have been assigned to such users.

Agent

Transaction Coordinator

**3. Agent:**

• An individual user who can create transactions and manage their personal files.

Office/Team Admin

- **Office Admins** can see agent transactions and templates but are not able to view the agent's contacts.
- This is a member profile and an NRDS number will be required to log in.

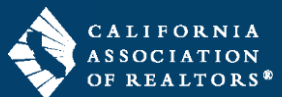

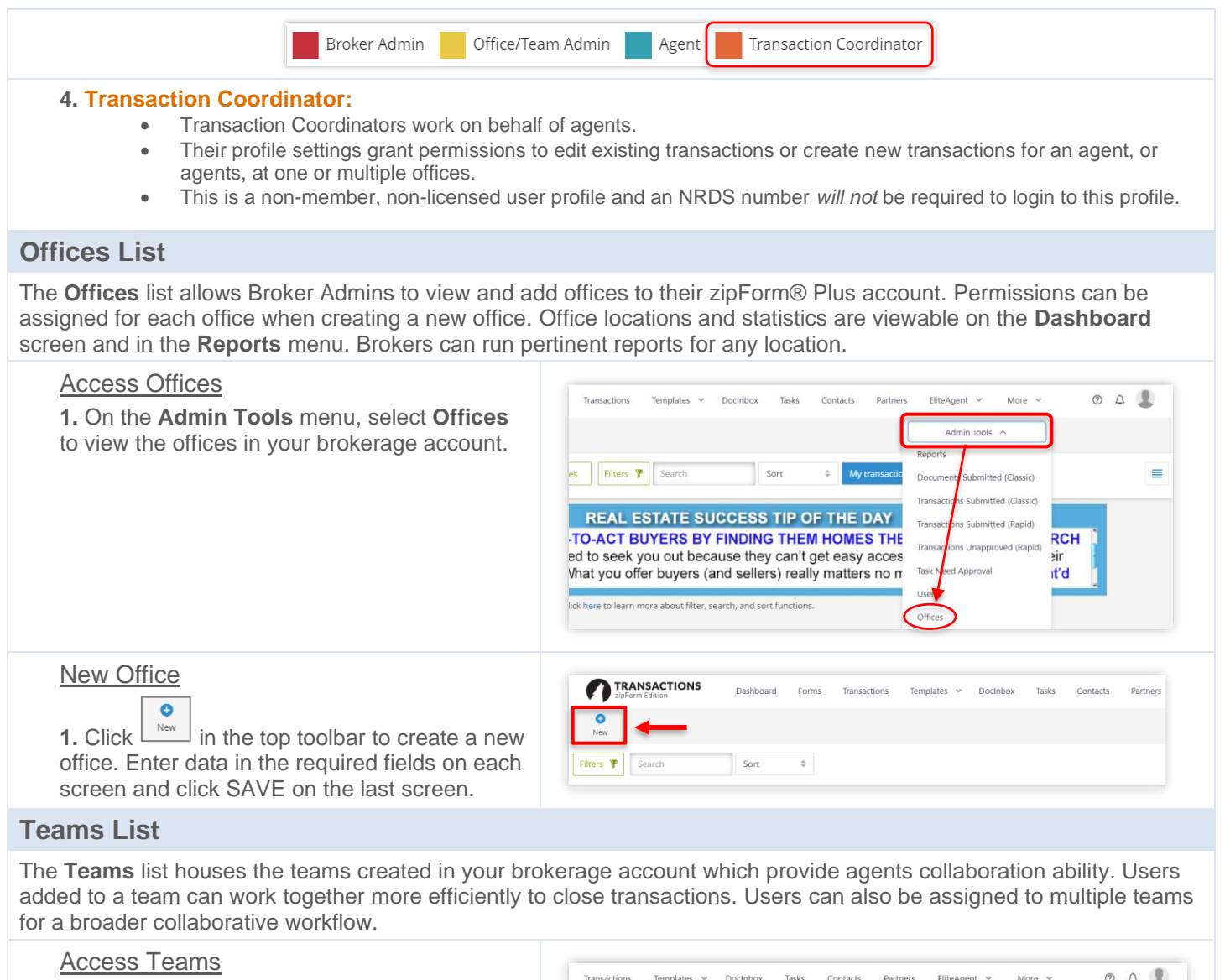

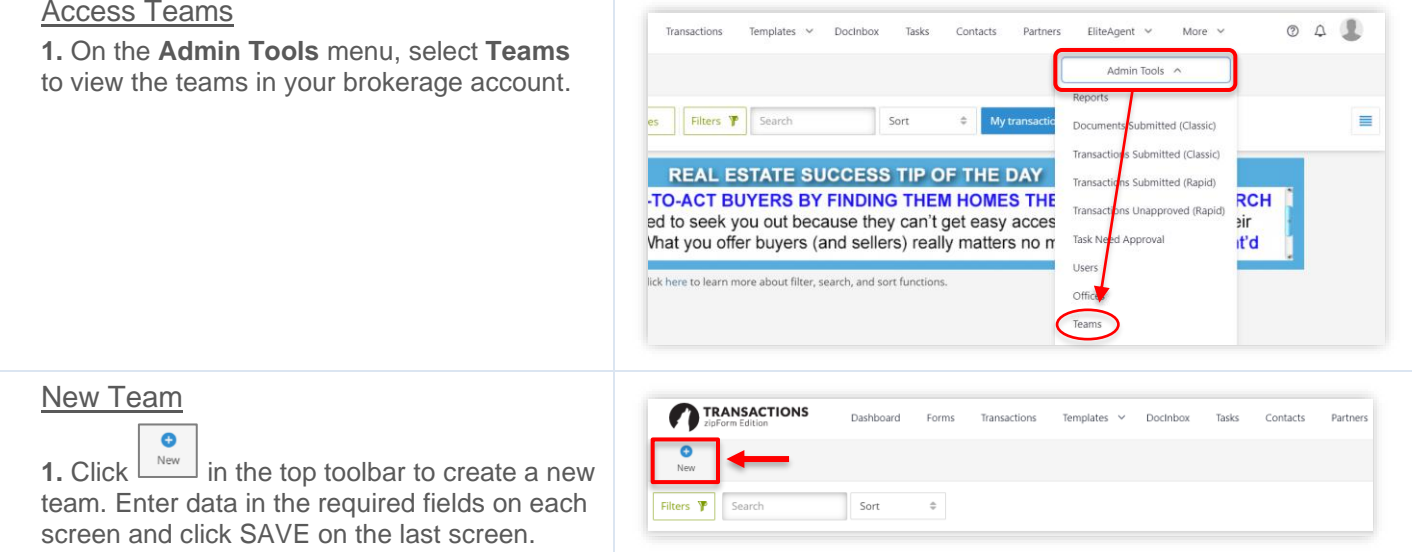